## SAP ABAP table CACS25 S\_SESHDM {Settlement Schedule Header (Meta Object)}

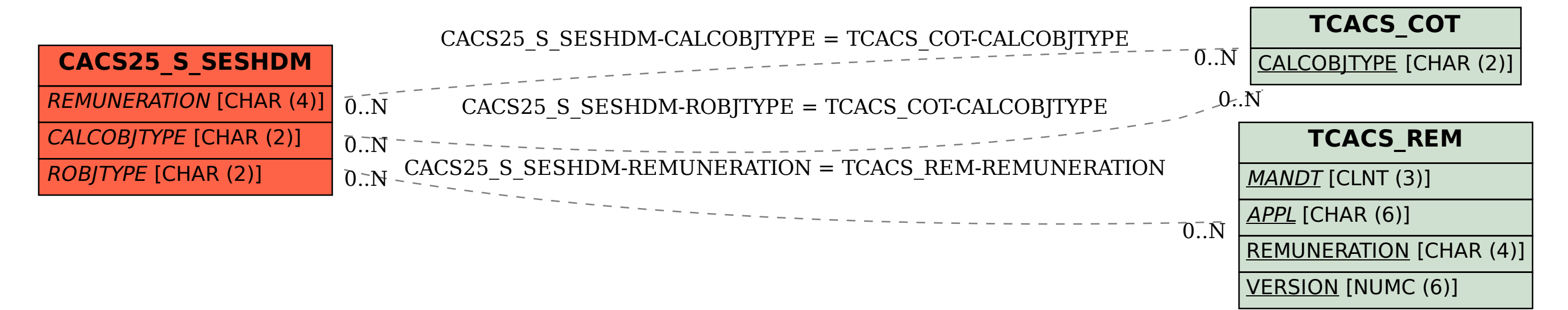